### **ПРАКТИЧЕСКАЯ РАБОТА №5**

**Работа с двоичной системой счисления**

#### **Цели практической работы:**

- 1) изучение особенностей работы с двоичной системой счисления при решении задач;
- 2) закрепление изученной темы при решении задач по указанному варианту.

## **Ход выполнения практической работы**

#### План работы:

- 1.Понятие «*разряд*» и «*разрядность*».
- 2.Перевод десятичных чисел в двоичные числа.
- 3.Таблица степеней двоичного числа.
- 4.Перевод двоичных чисел в десятичные числа.
- 5.Сравнение десятичных и двоичных чисел.
- 6.Арифметические операции с двоичными числами.
- 7.Самостоятельная работа по вариантам.

#### Позиция цифры в числе называется ее **разрядом. 1**

Разряды пишутся справа налево начиная с 0 Например

#### **4 3 2 1 0**

### $1 \ 0 \ 0 \ 0 \ 1_2$

Количество цифр в числе называется

**разрядностью**.

1 0 0 0 12 5-и разрядное двоичное

число

# 7 6 5 4 3 2 1 0 1101001, *Напишите разряды всех «1» и «0» в*

*порядке убывания*

Ответ:

 $\langle 1 \rangle$ : 7,6,5,3,0  $\langle 0 \rangle$ : 4,2,1

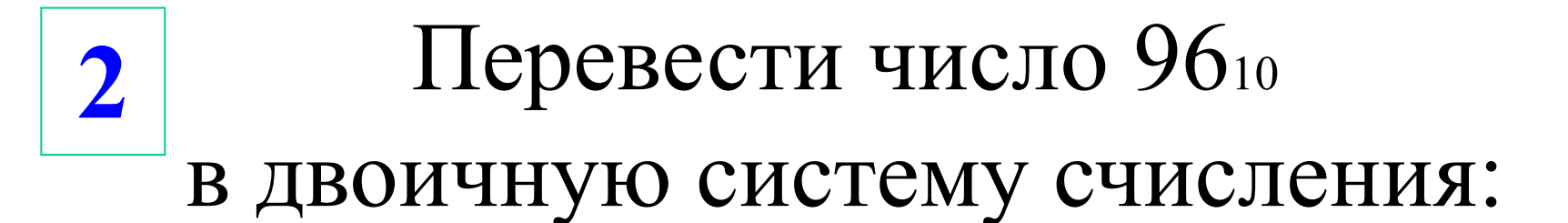

#### OTBET:  $96_{10} =$

#### переведем число 16810 в двоичную систему счисления:

#### OTBET:  $168_{10} =$

#### **ТАБЛИЦА СТЕПЕНЕЙ ЧИСЛА 2**

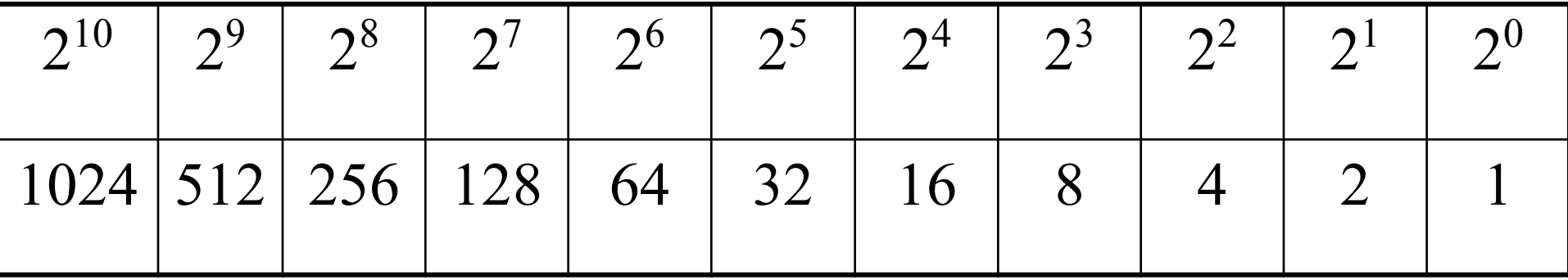

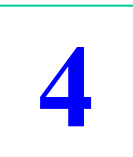

#### Перевести число 11010112 в десятичную систему счисления

#### $O$ TBeT:  $1101011_2 =$

#### 5 Установите знак неравенства  $10_{10}$   $101_{2}$

#### OTBeT:  $10_{10}$   $101_2$

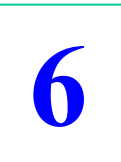

### Арифметические операции с двоичными числами

### Сложение

Правила сложения:

- $0+0=0$
- $1+0=1$
- $()+1=1$

 $1+1=10$  (результат сложения двух единиц: *ноль и единица переноса* в старший разряд)

#### **Выполните следующий пример:** 10110+101

Сложение двоичных чисел выполняются в столбик. **Пример:**

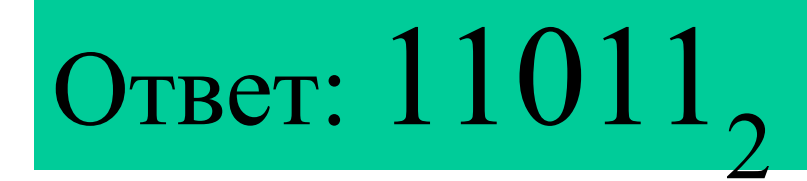

#### Выполните сложение и результат переведите в десятичную систему счисления

# 1111

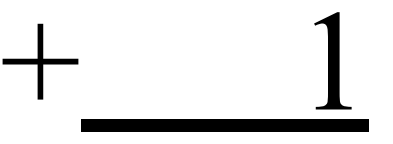

e<sub>T</sub>:

#### Выполните сложение и результат переведите в десятичную систему счисления

# 1101011 + 1110011

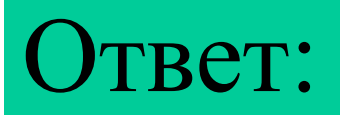

#### Умножение

Правила умножения:  $0*0=0$  $1*0=0$  $0*1=0$  $1 * 1 = 1$ 

#### Умножение двоичных чисел производится в столбик

аналогично умножению десятичных чисел.

Примеры: 1011  $*101$  $+ 1011$ 1011 110111

#### Выполните умножение и результат переведите в десятичную систему счисления

# 1101  $\ast$

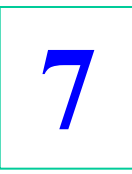

## **Выполнение самостоятельной работы по вариантам**

#### 1 вариант

#### 2 вариант

- 1. Определите разрядность следующего двоичного числа 1010101012
- 2. Напишите разряды всех «1» и «0» для числа 11010102 в порядке убывания.
- 3. Переведите следующие числа из двоичной системы счисления в десятичную:
	- a) 101011:
	- $6)$  1100101:
	- в) 10001101.
- 4. Поставьте знаки неравенства для следующих пар чисел:
	- a)  $110000$ <sub>2</sub> H  $48_{10}$
	- б) 1011110<sub>2</sub> и 101<sub>10</sub>
- 5. Выполните операцию сложения двоичных чисел и результат сложения переведите в десятичное число:
	- a)  $100101+101=$
	- $6)$  110110+1010=
- 6. Выполните операцию умножения двоичных чисел и результат переведите в десятичное число:
	- a)  $100001*10010=$

 $(6)$  101011\*111=

- 1. Определите разрядность следующего двоичного числа 110101012
- 2. Напишите разряды всех «1» и «0» для числа 10101012 в порядке возрастания
- 3. Переведите следующие числа из двоичной системы счисления в десятичную:
	- a) 110001:
	- 6) 1110101:
	- в) 10011101.
- 4. Поставьте знаки неравенства для следующих пар чисел:
	- а) 1110112 и 5910;
	- б) 1110010<sub>2</sub> и 100<sub>10</sub>.
- 5. Выполните операцию сложения двоичных чисел и результат сложения переведите в десятичное число:
	- a)  $101101+111=$
	- $(6)$  101011+11011=
- 6. Выполните операцию умножения двоичных чисел и результат переведите в десятичное число:

a)  $110001*1011=$  $6)110001*101=$ 

#### 3 вариант

- 1. Определите разрядность следующего двоичного числа 11100011102
- 2. Напишите разряды всех «1» и «0» для числа 10110102 в порядке убывания
- 3. Переведите следующие числа из двоичной системы счисления в десятичную:
	- a) 111001;
	- $6)$  1001010;
	- в) 11000101.
- 4. Поставьте знаки неравенства для следующих пар чисел:
	- a)  $111000$ <sub>2</sub> H  $56_{10}$ ;
	- б) 1100111<sub>2</sub> и 99<sub>10</sub>
- 5. Выполните операцию сложения двоичных чисел и результат сложения переведите в десятичное число:

a) $1100111+11011=$  $6)11011+1010=$ 

- 6. Выполните операцию умножения двоичных чисел и результат переведите в десятичное число: a) $111100 * 101 =$ 
	- $6)1010111*111=$

#### 4 вариант

- 1. Определите разрядность следующего двоичного числа 10001112
- 2. Напишите разряды всех «1» и «0» для числа 11101002 в порядке возрастания
- 3. Переведите следующие числа из двоичной системы счисления в десятичную:
	- a) 101110;
	- $(6)$  1101110;
	- в) 11010011.
- 4. Поставьте знаки неравенства для следующих пар чисел:

a)  $110100_2$  H  $55_{10}$ ; б) 11110012 и 12110

5. Выполните операцию сложения двоичных чисел и результат сложения переведите в десятичное число:

> $a)$ 1110101+11011 =  $(6)$ 111010+1101=

- 6. Выполните операцию умножения двоичных чисел и результат переведите в десятичное число:  $a)$ 110111\*110 =
	- $6)110110*1101=$

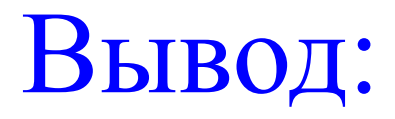